# Package 'isingLenzMC'

October 13, 2022

Version 0.2.5

Date 2015-04-08

Title Monte Carlo for Classical Ising Model

Maintainer Mehmet Suzen <mehmet.suzen@physics.org>

Depends  $R$  ( $>= 3.0$ )

NeedsCompilation yes

BuildVignettes yes

Description Classical Ising Model is a land mark system in statistical physics.The model explains the physics of spin glasses and magnetic materials, and cooperative phenomenon in general, for example phase transitions and neural networks.This package provides utilities to simulate one dimensional Ising Model with Metropolis and Glauber Monte Carlo with single flip dynamics in periodic boundary conditions. Utility functions for exact solutions are provided.

License GPL  $(>= 3)$ 

Author Mehmet Suzen [aut, cre]

Repository CRAN

Date/Publication 2016-07-02 03:03:29

# R topics documented:

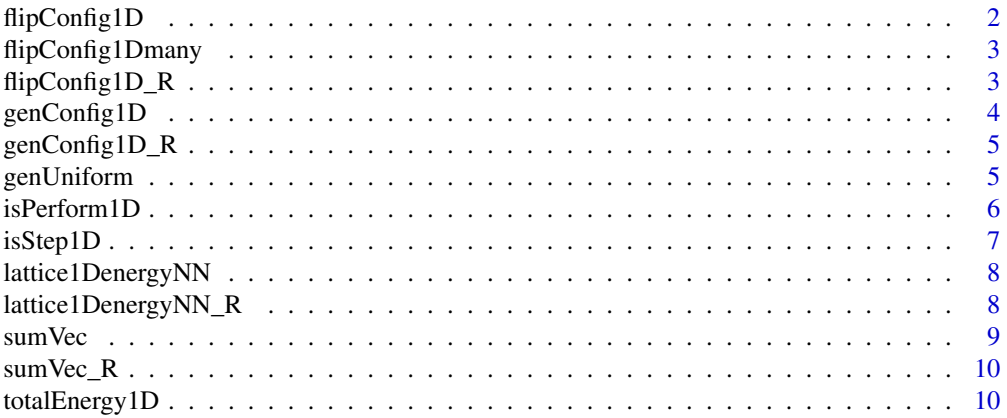

# <span id="page-1-0"></span>2 flipConfig1D

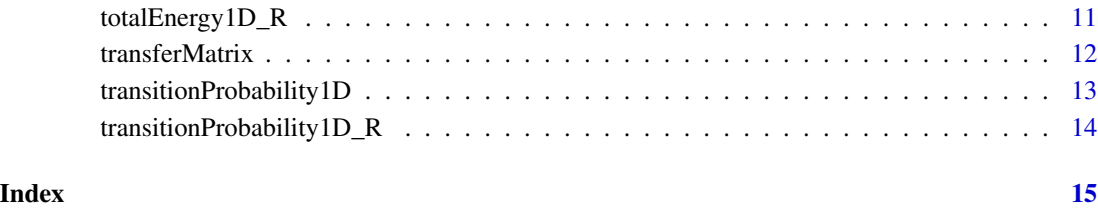

flipConfig1D *Given Flip a site randomly*

# Description

Given a vector of flip sites, 1s or -1s, representing up and down spins respectively, flip any of the site randomly. The function uses default RNG (Marsienne-Twister) unless changed by the user, within R, to generate a vector that contains 1s or -1s. This function calls 'flipConfig1D' C function.

# Usage

flipConfig1D(x)

# Arguments

x 1D Spin sites on the lattice

# Value

Returns vector that contains 1s or -1s.

#### Author(s)

Mehmet Suzen <mehmet.suzen@physics.org>

# Examples

n <- 10 # 10 spin sites mySites <- genConfig1D(n) # Generate sites # now flip mySitesNew <- flipConfig1D(mySites)

<span id="page-2-0"></span>flipConfig1Dmany *Flip a single site randomly many times*

#### Description

Given a vector of flip sites, 1s or -1s, representing up and down spins respectively, flip any of the site randomly, repeat it many times. The function uses default RNG (Marsienne-Twister) unless changed by the user, within R, to generate a vector that contains 1s or -1s. This function calls 'flipConfig1Dmany' C function.

#### Usage

flipConfig1Dmany(x, upperF)

#### Arguments

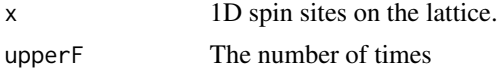

#### Value

Returns vector that contains 1s or -1s.

#### Author(s)

Mehmet Suzen <mehmet.suzen@physics.org>

#### Examples

```
n <- 10 # 10 spin sites
mySites <- genConfig1D(n) # Generate sites
# now flip 100 times
mySitesNew <- flipConfig1Dmany(mySites, 100)
```
flipConfig1D\_R *Given Flip a site randomly*

# Description

Given a vector of flip sites, 1s or -1s, representing up and down spins respectively, flip any of the site randomly. The function uses default RNG (Marsienne-Twister) unless changed by the user, within R, to generate a vector that contains 1s or -1s. This function is a pure R implementation

#### Usage

flipConfig1D\_R(x)

#### <span id="page-3-0"></span>Arguments

x 1D Spin sites on the lattice

#### Value

Returns vector that contains 1s or -1s.

#### Author(s)

Mehmet Suzen <mehmet.suzen@physics.org>

# Examples

```
n <- 10 # 10 spin sites
mySites <- genConfig1D_R(n) # Generate sites
# now flip
mySitesNew <- flipConfig1D_R(mySites)
```
genConfig1D *Generate one dimensional spin sites randomly*

#### Description

The function uses default RNG (Marsienne-Twister) unless changed by the user, within R, to generate a vector that contains 1 or -1. This reflects spin sites. This function calls 'genConfig1D' C function.

#### Usage

genConfig1D(n)

#### Arguments

n The number of spin sites on the lattice.

#### Value

Returns vector that contains 1s or -1s.

#### Author(s)

Mehmet Suzen <mehmet.suzen@physics.org>

# Examples

n <- 10 # 10 spin sites genConfig1D(n)

<span id="page-4-0"></span>

# Description

The function uses default RNG (Marsienne-Twister) unless changed by the user, within R, to generate a vector that contains 1 or -1. This reflects spin sites. This function is pure R implementation.

#### Usage

```
genConfig1D_R(n)
```
# Arguments

n The number of spin sites on the lattice.

# Value

Returns vector that contains 1s or -1s.

# Author(s)

Mehmet Suzen <mehmet.suzen@physics.org>

#### Examples

n <- 10 # 10 spin sites genConfig1D\_R(n)

genUniform *Get uniformly a spin state*

# Description

Generate a single spin state from uniform distribution.

#### Usage

genUniform(n)

# Arguments

n dummy argument

# Value

Returns randomly 1 or -1 from uniform distribution.

#### <span id="page-5-0"></span>Author(s)

Mehmet Suzen <mehmet.suzen@physics.org>

#### Examples

genUniform()

isPerform1D *Perform metropolis MC on 1D Ising model*

#### Description

Given a vector of flip sites, 1s or -1s, representing up and down spins respectively, and an other flip sites, perform Metropolis Monte Carlo applying periodic boundary conditions, i.e., cyclic. This function calls the C function 'isPerform1D'.

#### Usage

isPerform1D(ikBT, x, J, H, nstep, ensembleM, probSel)

#### Arguments

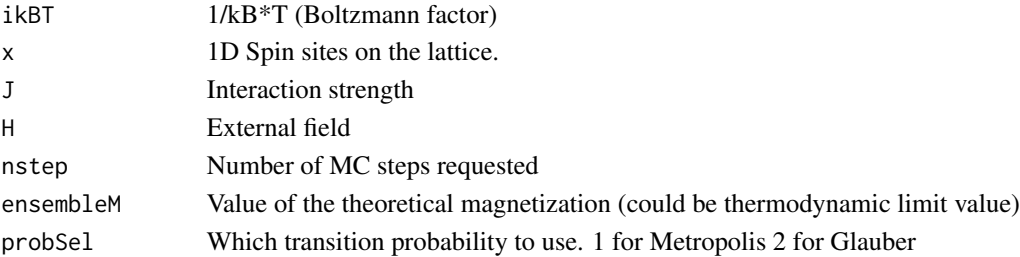

#### Value

Returns a pair list containing values for omegaM, Fluctuating metric vector for Magnetisation (length of naccept), naccept, number of MC steps accepted and nreject, number of MC steps rejected and times as accepted time steps. Times corresponds to times where flips occur, this is so-called transition times ('metropolis time' or 'single flip time') to judge the timings between two accepted steps.

#### Author(s)

Mehmet Suzen <mehmet.suzen@physics.org>

```
n <- 10 # 10 spin sites
mySites <- genConfig1D(n) # Generate sites
output <- isPerform1D(1.0, mySites, 1.0, 0.0, 10, 0.5, 1) # Metropolis
output <- isPerform1D(1.0, mySites, 1.0, 0.0, 10, 0.5, 2) # Glauber
```
# <span id="page-6-0"></span>Description

Given a vector of flip sites, 1s or -1s, representing up and down spins respectively and the usual thermodynamic parameters ikBt, J and H. Perform 1 step metropolis Monte Carlo, applying periodic boundary conditions, i.e., cyclic. This function calls the C function 'isStep1D'. Importance sampling is applied.

# Usage

isStep1D(ikBT, x, J, H, probSel)

# Arguments

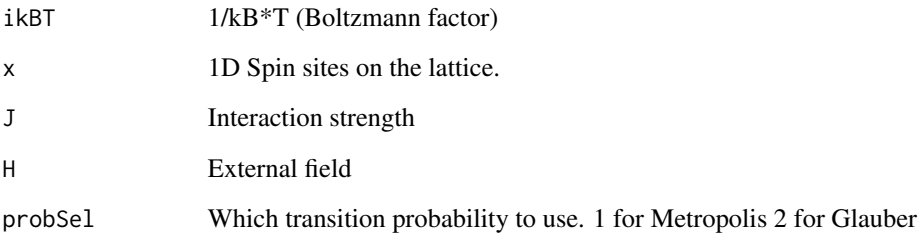

# Value

A pair list, flip states (vec) and if step is accepted (accept).

# Author(s)

Mehmet Suzen <mehmet.suzen@physics.org>

```
n <- 10 # 10 spin sites
mySites <- genConfig1D(n) # Generate sites
# only short-range part
isStep1D(1.0, mySites, 1.0, 0.0, 1) # Metropolis
isStep1D(1.0, mySites, 1.0, 0.0, 2) # Glauber
```
<span id="page-7-0"></span>lattice1DenergyNN *Nearest-Neighbour energy in periodic boundary conditions in 1D*

# Description

Given a vector of flip sites, 1s or -1s, representing up and down spins respectively, return nearest neighbour energy, applying periodic boundary conditions, i.e., cyclic. This function calls the C function 'lattice1DenergyNN'.

# Usage

lattice1DenergyNN(x)

#### Arguments

x 1D Spin sites on the lattice

# Value

Returns the nearest neighbour energy.

#### Author(s)

Mehmet Suzen <mehmet.suzen@physics.org>

#### Examples

```
n <- 10 # 10 spin sites
mySites <- genConfig1D(n) # Generate sites
# now flip
mySitesNew <- lattice1DenergyNN(mySites)
```
lattice1DenergyNN\_R *Nearest-Neighbour energy in periodic boundary conditions in 1D*

#### Description

Given a vector of flip sites, 1s or -1s, representing up and down spins respectively, return nearest neighbour energy, applying periodic boundary conditions, i.e., cyclic. This function is a pure R implementation.

#### Usage

```
lattice1DenergyNN_R(x)
```
#### <span id="page-8-0"></span>sum Vec 9

# Arguments

x 1D Spin sites on the lattice

# Value

Returns the nearest neighbour energy.

# Author(s)

Mehmet Suzen <mehmet.suzen@physics.org>

# Examples

```
n <- 10 # 10 spin sites
mySites <- genConfig1D_R(n) # Generate sites
nnEnergy <- lattice1DenergyNN(mySites)
```
#### sumVec *Sum given vector*

#### Description

Given a vector of flip sites, 1s or -1s, representing up and down spins respectively, return the sum. This function calls the C function 'sumVec'.

#### Usage

sumVec(x)

#### Arguments

x 1D Spin sites on the lattice

#### Value

Returns the sum, corresponding the long-range part.

# Author(s)

Mehmet Suzen <mehmet.suzen@physics.org>

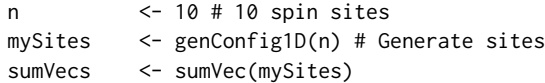

<span id="page-9-0"></span>

# Description

Given a vector of flip sites, 1s or -1s, representing up and down spins respectively, return the sum. This function calls the C function 'sumVec'.

#### Usage

sumVec\_R(x)

#### Arguments

x 1D Spin sites on the lattice

# Value

Returns the sum, corresponding the long-range part.

# Author(s)

Mehmet Suzen <mehmet.suzen@physics.org>

# Examples

```
n <- 10 # 10 spin sites
mySites <- genConfig1D_R(n) # Generate sites
sumVecs <- sumVec_R(mySites)
```
totalEnergy1D *Total energy in periodic boundary conditions in 1D*

### Description

Given a vector of flip sites, 1s or -1s, representing up and down spins respectively, return total energy, applying periodic boundary conditions, i.e., cyclic. This function calls the C function 'totalEnergy1D'.

#### Usage

```
totalEnergy1D(x, J, H)
```
# <span id="page-10-0"></span>Arguments

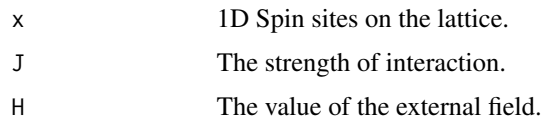

#### Value

Returns the total energy.

# Author(s)

Mehmet Suzen <mehmet.suzen@physics.org>

#### Examples

```
n <- 10 # 10 spin sites
mySites <- genConfig1D(n) # Generate sites
# only short-range part
myTotalEnergy <- totalEnergy1D(mySites, 1.0, 0.0)
```
totalEnergy1D\_R *Total energy in periodic boundary conditions in 1D*

# Description

Given a vector of flip sites, 1s or -1s, representing up and down spins respectively, return total energy, applying periodic boundary conditions, i.e., cyclic. This function is pure R implementation.

# Usage

totalEnergy1D\_R(x, J, H)

# Arguments

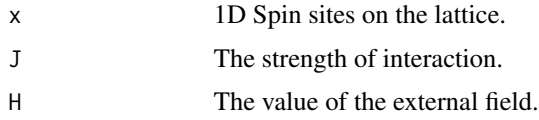

# Value

Return the total energy.

# Author(s)

Mehmet Suzen <mehmet.suzen@physics.org>

# Examples

```
n <- 10 # 10 spin sites
mySites <- genConfig1D_R(n) # Generate sites
# only short-range part
myTotalEnergy <- totalEnergy1D_R(mySites, 1.0, 0.0)
```
transferMatrix *Compute theoretical transfer matrix*

# Description

Compute transfer matrix

# Usage

transferMatrix(ikBt, J, H)

# Arguments

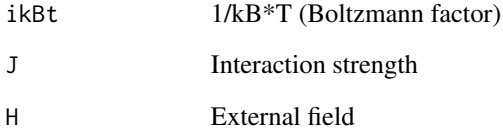

# Value

Returns transfer matrix and its eigenvalues in a pair list.

# Author(s)

Mehmet Suzen <mehmet.suzen@physics.org>

# Examples

transferMatrix(1.0, 1.0, 0)

<span id="page-11-0"></span>

<span id="page-12-0"></span>transitionProbability1D

*Compute transition probability using Boltzmann distribution.*

# Description

Given a vector of flip sites, 1s or -1s, representing up and down spins respectively, and an other flip sites, return the transition probability, applying periodic boundary conditions, i.e., cyclic. This function calls the C function 'transitionProbability1D'.

# Usage

```
transitionProbability1D(ikBT, x, xflip, J, H, probSel)
```
# Arguments

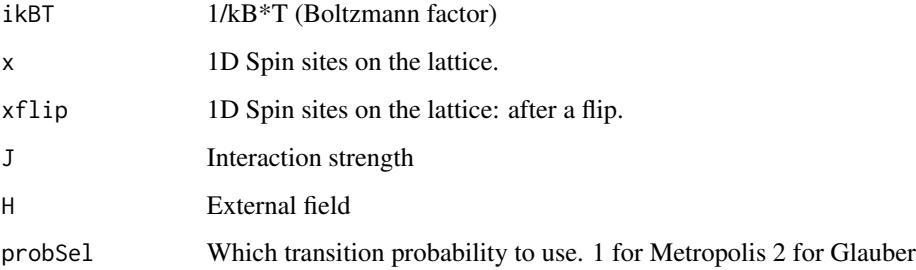

# Value

Returns transition probability.

#### Author(s)

Mehmet Suzen <mehmet.suzen@physics.org>

```
n <- 10 # 10 spin sites
mySites <- genConfig1D(n) # Generate sites
mySitesNew <- flipConfig1D(mySites)
# only short-range part
transitionProbability1D(1.0, mySites, mySitesNew, 1.0, 0.0, 1) # Metropolis
transitionProbability1D(1.0, mySites, mySitesNew, 1.0, 0.0, 2) # Glauber
```

```
transitionProbability1D_R
```
*Compute transition probability using Boltzmann distribution.*

### Description

Given a vector of flip sites, 1s or -1s, representing up and down spins respectively, and an other flip sites, return the transition probability, applying periodic boundary conditions, i.e., cyclic. This function is pure R implementation.

# Usage

```
transitionProbability1D_R(ikBT, x, xFlip, J, H)
```
#### Arguments

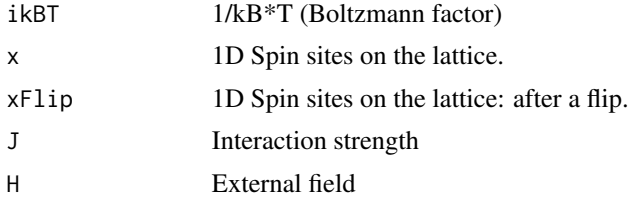

# Value

Returns transition probability.

#### Author(s)

Mehmet Suzen <mehmet.suzen@physics.org>

```
n <- 10 # 10 spin sites
mySites <- genConfig1D_R(n) # Generate sites
mySitesNew <- flipConfig1D_R(mySites)
# only short-range part
transitionProbability1D_R(1.0, mySites, mySitesNew, 1.0, 0.0)
```
# <span id="page-14-0"></span>Index

flipConfig1D, [2](#page-1-0) flipConfig1D\_R, [3](#page-2-0) flipConfig1Dmany, [3](#page-2-0) genConfig1D, [4](#page-3-0)

genConfig1D\_R, [5](#page-4-0) genUniform, [5](#page-4-0)

isPerform1D, [6](#page-5-0) isStep1D, [7](#page-6-0)

lattice1DenergyNN, [8](#page-7-0) lattice1DenergyNN\_R, [8](#page-7-0)

sumVec, [9](#page-8-0) sumVec\_R, [10](#page-9-0)

totalEnergy1D, [10](#page-9-0) totalEnergy1D\_R, [11](#page-10-0) transferMatrix, [12](#page-11-0) transitionProbability1D, [13](#page-12-0) transitionProbability1D\_R, [14](#page-13-0)